#### **Claudinéia Mattei**

Associação Educacional Leonardo da Vinci Curso de Especialização em Psicopedagogia Orientadora: Prof<sup>a</sup>: Rita Buzzi Rausch

#### **Resumo**

*Este artigo apresenta, inicialmente, algumas reflexões sobre a informática na educação, analisando o uso do computador, o software educativo, o papel do professor e o papel do aluno no processo ensino aprendizagem. Posteriormente, discute a utilização do computador como ferramenta de auxílio na aprendizagem infantil, analisando um trabalho realizado com trinta e oito alunos da pré-escola do Centro de Educação Infantil Monteiro Lobato do município de Blumenau. Este trabalho consiste na apresentação de um software educacional aos alunos buscando ampliar os seus conhecimentos acerca da miscigenação das cores, possibilitando que eles mudassem a funcionalidade do próprio software. Assim, coerente com a perspectiva construtivista de educação, oportunizou-se uma participação ativa e criativa dos alunos nos seus processos de construção do conhecimento. Os resultados revelam o quanto eles interagem prazerosamente com o computador, e brincando com suas próprias idéias.* 

#### **Palavras chave: Educação, Software Educacional, Informática.**

## **1. INTRODUÇÃO**

A informática é uma tecnologia que nasceu para fazer cálculos muito rápidos, em grande quantidade. Surgiu com o objetivo de ajudar o comércio, a indústria, principalmente a bélica, a fazerem seus megacálculos. Os Estados Unidos só conseguiram lançar a bomba atômica sobre Nagasaki porque tiveram o aporte dos computadores para fazer os complexos cálculos exigidos pela tarefa.

Embora tenha nascido para fazer os cálculos de guerra e para atender as necessidades das indústrias, hoje a informática evoluiu e foi apropriada para outros setores da economia. Essa revolução certamente não deixou de afetar a educação. Diariamente, deparamo-nos com jornais, revistas ou livros que apresentam através de quadros, tabelas, relatos e gráficos as transformações que a tecnologia vem fazendo na educação. A utilização das novas tecnologias de informação e comunicação, como ferramenta, traz uma enorme contribuição para a prática escolar em qualquer nível de ensino. Informática na educação é hoje uma das áreas mais fortes da tecnologia educacional. De acordo com Almeida & Prado (1999, p.1):

"Hoje é consenso que as novas tecnologias de informação e comunicação podem potencializar a mudança do processo de ensino e de aprendizagem e que, os resultados promissores em termos de avanços educacionais relacionam-se diretamente com a idéia do uso da tecnologia a serviço da emancipação humana, do desenvolvimento da criatividade, da autocrítica, da autonomia e da liberdade responsável."

Entre as novas tecnologias, o computador ocupa um lugar de destaque pelo poder de processamento de informação que possui. Neste contexto, o computador não pode ser visto como "modismo", mas como uma ferramenta que poderá contribuir no processo da aprendizagem. Dentro desta perspectiva, a formação dos educadores deve favorecer uma reflexão sobre a relação entre teoria e prática e proporcionar a experimentação de novas alternativas pedagógicas. Isso não significa jogar fora as velhas práticas, mas sim, apropriarse das novas, ressignificando-as, promovendo a transformação necessária.

Nos últimos anos, a utilização da informática na educação vem crescendo consideravelmente. Esta utilização tem permitido a criação de várias experiências de aprendizagem. O resultado dessas experiências evidencia a grande versatilidade da informática na educação. Buscando tal versatilidade realizou-se uma experiência com alunos da pré-escola do Centro de Educação Infantil Monteiro Lobato de Blumenau. Esta experiência envolveu trinta e oito alunos com idade de cinco a seis anos. Estes alunos participaram na construção de um software educacional referente à miscigenação das cores, de forma que os mesmos puderam fazer críticas e sugestões com relação a intuitividade do mesmo. **Buscou-se através desta experiência clarear algumas questões, como: Até que ponto um aluno interage com o software? Qual é o papel da informática na educação infantil? Qual o papel do professor?**

# **2. A INFORMÁTICA NA EDUCAÇÃO.**

O uso da informática pelas escolas cresce a cada dia, tanto na área administrativa quanto na área pedagógica. Seu uso adequado, oportuniza o desenvolvimento e a organização na construção do pensamento, bem como, desperta o interesse e a curiosidade dos alunos, elementos fundamentais para a construção do conhecimento.

"Pesquisas desenvolvidas no Brasil e no Exterior (Carraher, 1996; Carraher & Schliemann, 1992; Valentin, 1995; Spauding & Lake, 1992; Santarosa, 1995; dentre outros) informam que escolas que utilizam computadores no processo de ensinoaprendizagem apresentam melhorias nas condições de estruturação do pensamento do aluno com dificuldades de aprendizagem, compreensão e retenção. Colaboram, também, para melhor aprendizagem de conceitos matemáticos já que o computador pode constituir-se num bom gerenciador de atividades intelectuais, desenvolver a compreensão de conceitos matemáticos, promover o texto simbólico capaz de desenvolver o raciocínio sobre idéias matemáticas abstratas, além de tornar a criança mais consciente dos componentes superiores do processo de escrita" (Moraes, 1998, p.13).

Para que a educação utilize a informática de maneira qualitativa, é imprescindível que se articule quatro aspectos: o computador, o software educativo, o professor e o aluno.

Estes aspectos interagindo-se trazem benefícios incalculáveis na formação do aluno. Vamos analisar cada um:

#### **a) O computador**

A utilização do computador na educação pode acontecer de duas maneiras. Uma é fazer aquilo que o professor faz tradicionalmente, ou seja, passar a informação para o aluno. Outra e usá-lo como um instrumento que auxilia na construção do conhecimento e, portanto, ser um recurso com o qual o aluno possa criar, pensar e manipular a informação.

Na primeira maneira encontramos uma concepção de aprendizagem behaviorista, em que a aplicação pedagógica do computador é usada como uma máquina de ensinar. Assim o computador é quem ensina o aluno, e, portanto assume o papel de máquina de ensinar, ao invés de papel ou livro, é usado o computador. Porém se analisarmos a segunda maneira iremos encontrar uma concepção construtivista, em que o conhecimento não é transmitido. Ele é construído progressivamente por meio de ações que se transformam. Segundo Piaget (1972, p.14) "A inteligência surge de um processo evolutivo no qual muitos fatores devem ter tempo para encontrar seu equilíbrio."

Nesse caso o computador pode ser visto como uma ferramenta pedagógica para criar um ambiente interativo que proporcione ao aluno, investigar, levantar hipóteses, pesquisar, criar e assim construir seu próprio conhecimento.

Segundo Oliveira & Fischer (1996, p.156) o computador trabalha com representações virtuais de forma coerente e flexível, possibilitando, assim, a descoberta e a criação de novas relações. Basicamente, as autoras consideram sete aspectos importantes no computador:

- 1. Dispõe suas informações de forma clara, objetiva e lógica, facilitando a autonomia do usuário, favorecendo a exploração espontânea.
- 2. Exige também que o usuário tenha consciência do que quer, se organize e informe de modo ordenado o que quer fazer, digitando corretamente.
- 3. Dá um retorno extremamente rápido e objetivo do processo em construção, favorecendo a autocorreção, a inserção da "desordem" na ordem global.
- 4. Trabalha com uma disposição espacial das informações, que pode ser controlada continuamente pela criança através de seu campo perceptivo visual, apoiando o raciocínio lógico.
- 5. Trabalha com imagens e textos de forma combinada, ativando os dois hemisférios cerebrais.
- 6. Através de recursos de multimídia, pode combinar imagens pictóricas ou gráficas, numa infinidade de cores e formas, com sons verbais e/ou musicais, com movimentos, criando uma verdadeira trama de combinações possíveis, integrando a percepção, em suas múltiplas formas, ao raciocínio e à imaginação, de forma fluente, pessoal e cheia de vida.
- 7. O computador também é apontado como um facilitador do desenvolvimento natural da expressão simbólica da criança no uso de caracteres gráficos, fator importante tanto na fase da alfabetização, quanto no desenvolvimento posterior do processo da leitura e da escrita.

Assim o computador pode ser um aliado no processo educativo dos alunos. Ele pode se tornar um catalisador de mudanças, contribuindo com uma nova forma de aprender. Por meio dele, cria-se a possibilidade do aluno aprender "brincando", construindo seu próprio conhecimento, sem ser punido por seus erros. Além disso, o professor ao se utilizar do computador, pode transformar o ensino tradicional em aprendizagem contínua, facilitando o diálogo, a troca e a valorização das potencialidades e das habilidades de cada aluno. Professor e aluno tornam-se parceiros nesta incessante busca do aprender.

#### **b) O software educativo**

Os softwares educacionais vêm entrando no mercado mundial de forma muito acelerada. Inúmeros países como Inglaterra, França e EUA, entre outros, desenvolveram projetos de uso do microcomputador em educação e, conseqüentemente necessitaram desenvolver produtos de software específicos para suas necessidades. O mesmo tem ocorrido no Brasil, onde diversos projetos de pesquisa vêm sendo desenvolvidos não só relacionados ao uso do microcomputador em sala de aula como, também, ao desenvolvimento de software para os mais diversos conteúdos programáticos.

Os softwares devem oportunizar uma maior interação entre o aluno, o professor e o ambiente de aprendizagem. Porém nem todos os softwares que encontramos no mercado oferecem qualidade. Há softwares cujos resultados são bastante óbvios. São tão predefinidos que o aluno não possui outra alternativa senão a de seguir um único caminho para atingir o resultado esperado. Ele propõe caminhos e resultados únicos substituindo, portanto aquele professor tradicional.

 Pode-se afirmar que o sucesso de um software depende não apenas da forma como foi concebido, mas principalmente pelo modo de utilização do professor. A escolha de um software é associada à proposta pedagógica do professor. Parafraseando Sette et al. (1999, p.26) almeja-se que um software apresente as seguintes características:

- Explore a criatividade, a iniciativa e a interatividade, propiciando ao aluno a postura ativa diante da máquina e do sistema;
- Desperte a curiosidade;
- Incentive o trabalho cooperativo e interdisciplinar;
- Estimule ou não a competitividade (de acordo com a linha pedagógica adotada) nas diversas dimensões (com relação aos colegas, ao computador, a si próprio etc.);
- Estimule a reflexão, o raciocínio, a compreensão de conceitos;
- Ressalte a importância do processo em vez do resultado obtido (ganhar ou perder, certo ou errado);
- Encoraje o alcance dos objetivos propostos, evitando-se as tentativas irrefletidas sobre o processo e levando-se em consideração a dimensão tempo;
- Provoque mudanças desejáveis no processo ensino/aprendizagem;
- Propicie a construção do conhecimento;
- Contemple aspectos de linguagem (faixa etária, gênero, ambiente...);
- Considere aspectos socioculturais, éticos, pedagógicos etc.;
- Estimule o aluno a propor e resolver problemas.

Desta forma o uso adequado do software oportuniza o desenvolvimento e a organização do pensamento, bem como, desperta o interesse e a curiosidade, dos alunos aspectos fundamentais para a construção do conhecimento.

#### **c) Professor**

Muitos educadores estão preocupados com a substituição do professor pela máquina. Isto não é real, pois antes da tecnologia vem a metodologia, a filosofia educacional que da direção a escola, e o papel do professor é fundamental neste processo. Porém ele deixa de ser o centro das atenções e passa a assumir a função de mediador nas atividades desenvolvidas. O professor não deve mais ser mero transmissor de conteúdos, mas sim, um orientador, um facilitador da aprendizagem. A escola que pretende fazer o aluno pensar, estimular as suas capacidades, criar oportunidades de utilizar os seus talentos, respeitando os diversos modos de aprender, não precisa mais do professor que decide o que deve ser aprendido e ensinado. Precisa, sim, do professor parceiro, aprendiz, que, junto com seus alunos, pesquisa, debate e descobre o novo.

A verdadeira função do professor não deve ser a de ensinar, mas sim a de criar condições de aprendizagem. De acordo com Fonseca (2001, p.2):

"É preciso lembrar que os computadores são ferramentas como quaisquer outras. Uma ferramenta, sozinha, não faz o trabalho. É preciso um profissional, um mestre no ofício, que a manuseie, que a faça fazer o que ele acha que é preciso fazer. É preciso, antes da escolha da ferramenta, um desejo, uma intenção, uma opção. Havendo isto, até a mais humilde sucata pode transformar-se em poderosa ferramenta didática. Assim como o mais moderno dos computadores ligado à Internet. Não havendo, é este que vira sucata".

A formação do professor precisa ser encarada como um processo permanente. As escolas que hoje estão formando os novos educadores necessitam ter como objetivo formar um cidadão que esteja preparado para trabalhar no mundo atual, que seja crítico, tenha condições de criar e principalmente, de se autodesenvolver.

#### **d) Aluno**

O papel do aluno é utilizar o computador como uma ferramenta que contribui para o seu desenvolvimento no momento atual e no futuro. O aluno deixa de ser passivo para se tornar ativo no seu processo ensino aprendizagem. Ele passa a desenvolver competências e habilidades, como ter autonomia, pensar, criar, aprender e pesquisar.

Na visão de Fischer (2000, p. 39):

"A criança tem o computador como um grande aliado no processo de construção do conhecimento porque quando digitam suas idéias, ou o que lhes é ditado, não sofrem frente aos erros que cometem. Como o programa destaca as palavras erradas, elas podem autocorrigir-se continuamente, aprendendo a controlar suas impulsividades e vibrando em cada palavra digitada sem erro. Neste contexto, podemos perceber que o errar não é um problema, que não acarreta a vergonha nem a punição, pelo contrário, serve para refletir e para encontrar a direção lógica da solução."

Como vimos, o computador é um recurso que as crianças gostam, entretanto, é necessário acompanhar o seu uso criticamente, para que se evitem os exageros e prejuízos à sua formação. O computador não pode substituir as brincadeiras como: a boneca, o carrinho, o futebol, o esconde-esconde, o faz de conta, e outras brincadeiras essenciais para uma vida saudável.

# **3. PINTANDO O SETE COM A INFORMÁTICA NA PRÉ-ESCOLA.**

É inegável o fascínio que o computador exerce sobre os alunos. No Centro de Educação Infantil Monteiro Lobato em Blumenau desenvolveu-se um trabalho de computação. Este trabalho já existe há cinco anos, atendendo aproximadamente cento e cinqüenta crianças. As crianças que estão envolvidas com este trabalho tem entre um a seis anos. Os quatro computadores foram adquiridos com os recursos da Associação de Pais e Professores (APP).

Desde o início estamos acompanhando este trabalho. E muitas perguntas foram e continuam sendo feitas como: Que tipo de software deve ser utilizado? Como usá-lo? Como trabalhar com os alunos? É válida a informática na educação infantil? Estas questões aos poucos estão sendo respondidas através, de análises feitas com os próprios alunos.

Nestas análises, contatou-se que os alunos, antes mesmo de aprender a ler e escrever, não encontram nenhuma dificuldade diante do computador, pelo contrário, logo se familiarizam com ele. Nascidos em plena era digital, os alunos analisados são de uma geração que tem facilidade com a tecnologia. E não é difícil imaginar porque eles gostam tanto do computador, pois ele proporciona o prazer pela descoberta, motivação, alegria, emoção, cooperação e interação.

Através dos relatos dos próprios pais percebemos o quanto eles estão orgulhosos, em relação aos seus filhos por terem contato com o computador. Segue algumas das suas falas:

*"Daqui a pouco são eles que vão estar nos ensinando." "Eu tenho medo de mexer no computador, meu filho não." "Voltei a estudar, pois preciso ajudar meu filho." "Vou comprar um computador para meus filhos."* 

Com referência aos comentários dos pais dos alunos, observamos que eles compram um microcomputador para uso doméstico e o fazem pensando na educação dos filhos. Mesmo que não tenham uma idéia muito clara de como isso se dará, os pais estão convictos de que o computador é, hoje, a mais importante tecnologia.

Acompanhando todo este processo de envolvimento dos alunos, dos pais, dos professores e da escola, começamos a nos questionar até que ponto um software pode interagir neste processo. Partindo desta questão apresentamos uma proposta para estes alunos participarem na construção de um software fundamentando-nos na perspectiva construtivista.

"Piaget mostra que o sujeito humano estabelece desde o nascimento uma relação de interação com o meio", explica Jean Marie Dolle, professor emérito da Universidade Lumière-Lyon 2, na França, e especialista na obra piagetiana. "É a relação da criança com o mundo físico e social que promove seu desenvolvimento cognitivo", completa o professor Sérgio Vasconcelos, coordenador do curso de pós-graduação em Psicologia da Universidade Estadual Paulista, campus de Assis.

De acordo com Beard (1991, p.23) os estudos de Piaget "concluíram que a inteligência de uma criança de mais idade não é maior, quantitativamente, do que a de uma criança menor, porém apenas diferente do ponto de vista qualitativo." Por exemplo: Se uma criança de quatro ou cinco anos transforma uma bolinha de massa em salsicha, ela conclui que a salsicha, por ser comprida, contém mais massa do que a bolinha. Não se trata de erro, mas de raciocínio apropriado a essa faixa etária. Piaget se sentia fascinado não com as respostas corretas que as crianças davam aos testes propostos, mas com suas respostas incorretas. Ele estudou obstinadamente as respostas incorretas na esperança, de aprender mais sobre a extensão e a profundidade das idéias e dos processos mentais infantis. Seu objetivo era compreender como as crianças de várias idades obtêm o conhecimento do mundo a seu redor. Sendo assim, o erro é uma importante fonte de aprendizagem, o aluno aprende de maneira prazerosa com o seu próprio erro.

Assim, lançamos a proposta para os alunos, e começamos o trabalho da seguinte maneira:

Inicialmente, foi apresentado aos alunos um software educacional referente a miscigenação das cores, de forma que os mesmos pudessem fazer suas críticas e sugestões com relação à intuitividade do mesmo.

Este trabalho com os alunos desenvolveu-se em várias etapas:

- a) Análise da tela proposta na visão do adulto;
- b) Questionamento e avaliação de cada ícone;
- c) Modificação da tela e dos ícones através das sugestões dos alunos com seus desenhos;
- d) Avaliação da funcionalidade do software pelos alunos.

Em todas as etapas citadas acima, observamos vários momentos importantes para o processo do ensino-aprendizagem do aluno. Assim sendo iremos ressaltar alguns pontos significativos de cada etapa.

Na primeira etapa do trabalho os alunos analisaram a tela na visão do adulto. Neste momento demonstramos para os alunos a proposta de um software educativo, referente à miscigenação das cores, acreditando que nossas expectativas fossem ao encontro do aluno. Pedimos para os alunos que colaborassem na construção do mesmo como: sugerindo idéias, levantando hipóteses, fazendo críticas da tela apresentada. Percebeu-se que os alunos, com essa experiência, sentiram-se valorizados, pois estavam participando ativamente de seu próprio processo de aprendizagem.

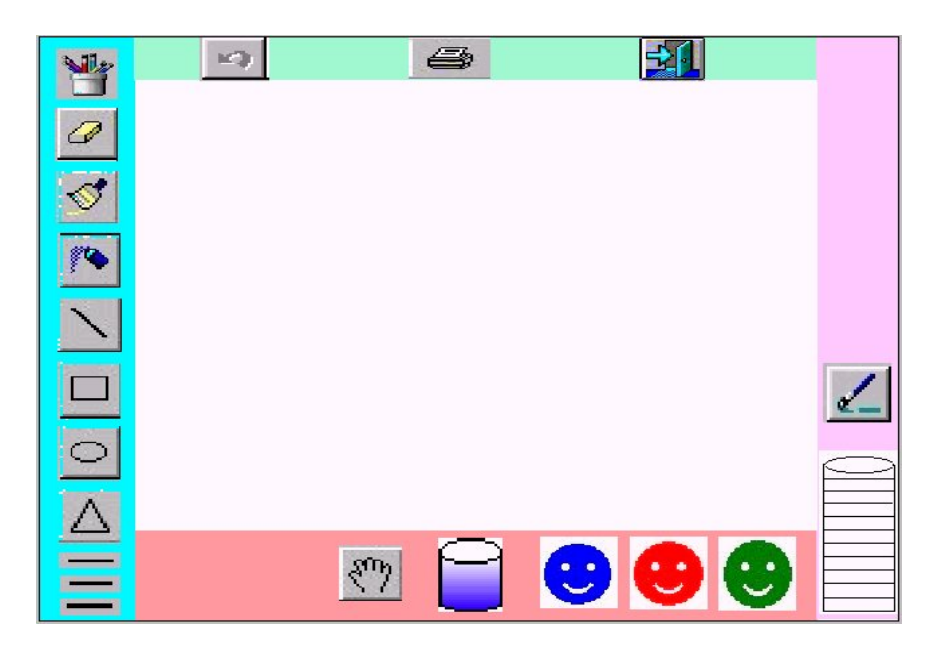

A tela apresentada aos alunos na visão do adulto pode ser vista na figura l.

Figura 1 – Tela analisada

Na segunda etapa os alunos tiveram a oportunidade de fazer seus questionamentos e avaliação de cada ícone. Conforme o levantamento das idéias, hipóteses e críticas sugeridas pelos alunos, percebeu-se que os ícones apresentados pelo adulto não tinham o mesmo significado para os alunos. Exemplos:

- a) A borracha para os alunos parecia uma caixa de fósforos.
- b) O pincel com a lata de tinta para eles era um pote de lápis de cor.
- c) A impressora foi confundida com uma caixa.
- d) As espessuras do lápis eram linhas.
- e) O pincel parecia uma vassoura ou um tubo de cola.
- f) O Spray era um pincel atômico.

De acordo com o relato e análise dos ícones da tela os alunos apresentaram diversas sugestões através de seus ricos desenhos, conforme mostra claramente a Figura 2.

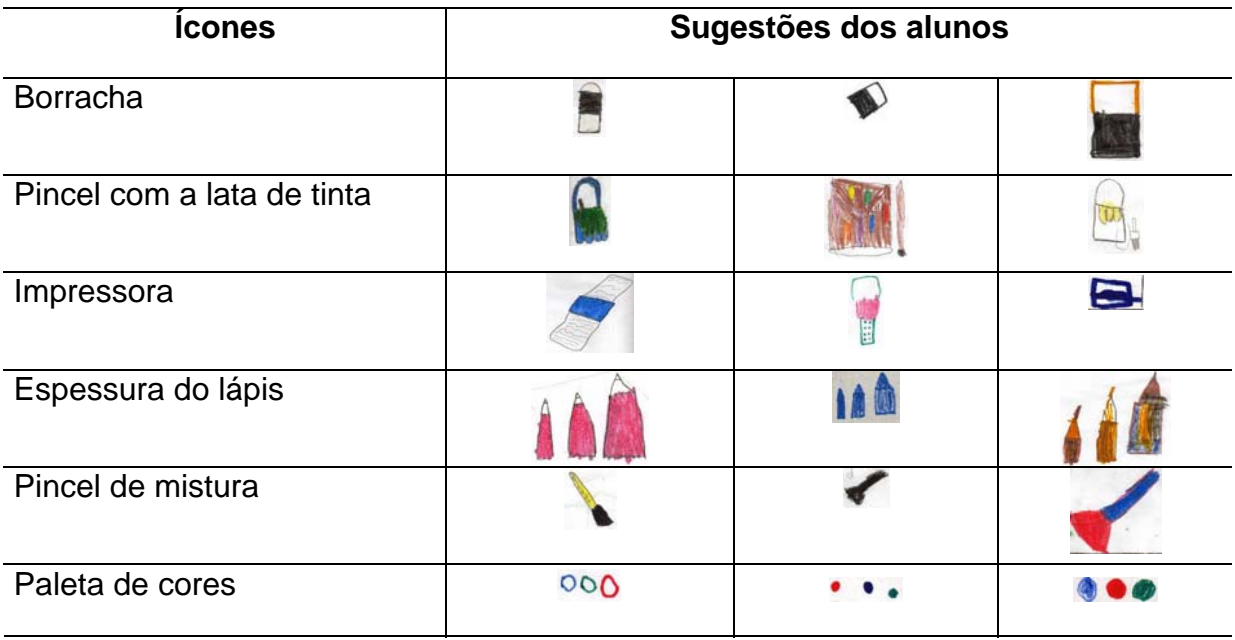

Figura 2 – Sugestões de melhoria dos ícones

Durante a terceira etapa que foi a modificação da tela e dos ícones através das sugestões dos alunos com seus desenhos, percebemos que a criança tem uma forma própria e ativa de raciocinar e aprender, construindo sua aprendizagem em uma descoberta constante, desafiadora, contextualizadora aos fatos pertencentes a sua realidade. Como exemplo temos alguns relatos dos alunos que contribuíram para a elaboração da tela final.

"Colocar um ícone para uma nova folha".

"A espessura do lápis deveria ser representada em forma de lápis e não em linhas".

"O pincel deveria estar representado com uma lata de tinta com pincel, e não somente o pincel".

"A paleta das cores não deveria ter rostinhos (tinta não fala)".

Com base nos relatos, desenhos, idéias, hipóteses, críticas e sugestões, finalmente em conjunto, fizemos as modificações, como demonstra as Figuras 3 e 4.

| <b>icones</b>      | <b>Antes</b> | <b>Depois</b> |
|--------------------|--------------|---------------|
| Borracha           | T            |               |
| Pincel             |              |               |
| Impressora         | 6            |               |
| Pincel de mistura  |              |               |
| Espessura do lápis | $\equiv$     |               |

Figura 3 – Modificações

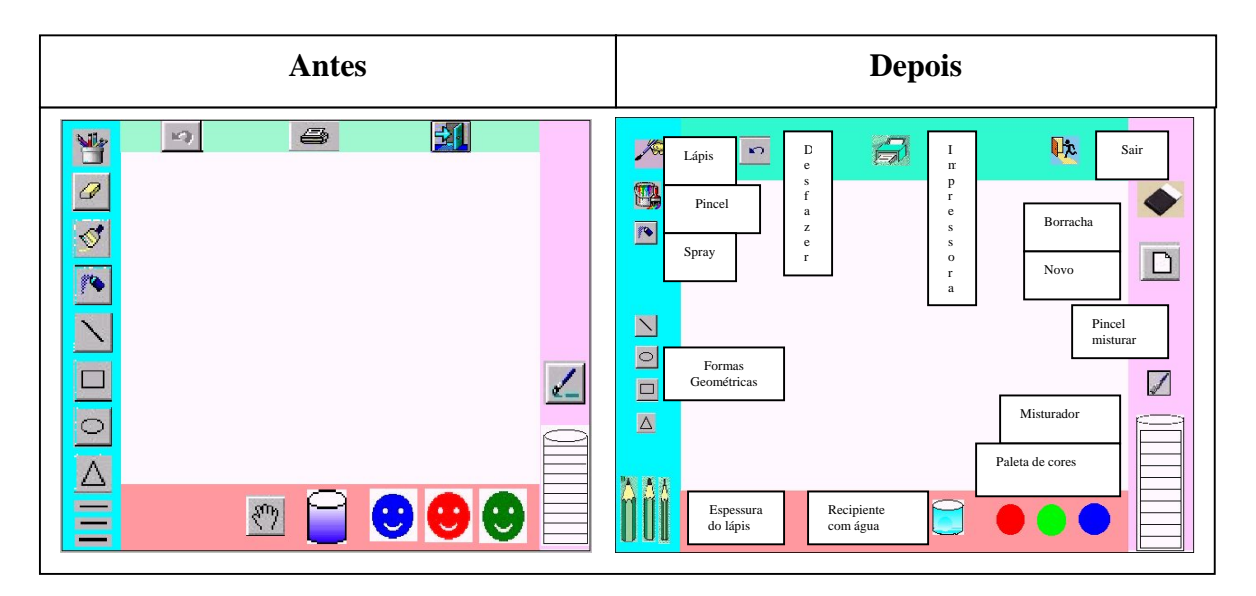

Figura 4 – Tela do software

Neste trabalho pudemos analisar como os alunos participaram diretamente e contribuíram com suas intervenções mostrando assim, que o professor não caminha distante do aluno, mas junto com ele, ampliando sua aprendizagem. Trocar a prática tradicional por uma postura de ensino construtivista não é uma tarefa simples para o professor, exige flexibilidade e disposição. O professor perde o controle absoluto, de quem sabe tudo, para se tornar um pesquisador em ação dentro da sala de aula. Em vez de dar a matéria, em uma aula meramente expositiva, o professor organiza o trabalho didático-pedagógico de modo que o aluno seja o co-piloto de sua própria aprendizagem. O professor fica na posição de mediador desse processo.

O construtivismo propõe que o aluno participe ativamente do próprio aprendizado, mediante a experimentação, a pesquisa em grupo, o estímulo, a dúvida e o desenvolvimento do raciocínio, entre outros procedimentos. Rejeita a apresentação de conhecimentos prontos

ao estudante, como um prato feito. "O que a criança é capaz de fazer hoje em cooperação, será capaz de fazer sozinha amanhã. Portanto, o único tipo positivo de aprendizagem é aquele que caminha à frente do desenvolvimento, servindo-lhe de guia. (...) O aprendizado deve ser orientado para o futuro, e não para o passado" (Vygotsky, 1989, p.89).

De acordo com as figuras 5 e 6 podemos confirmar esta realidade.

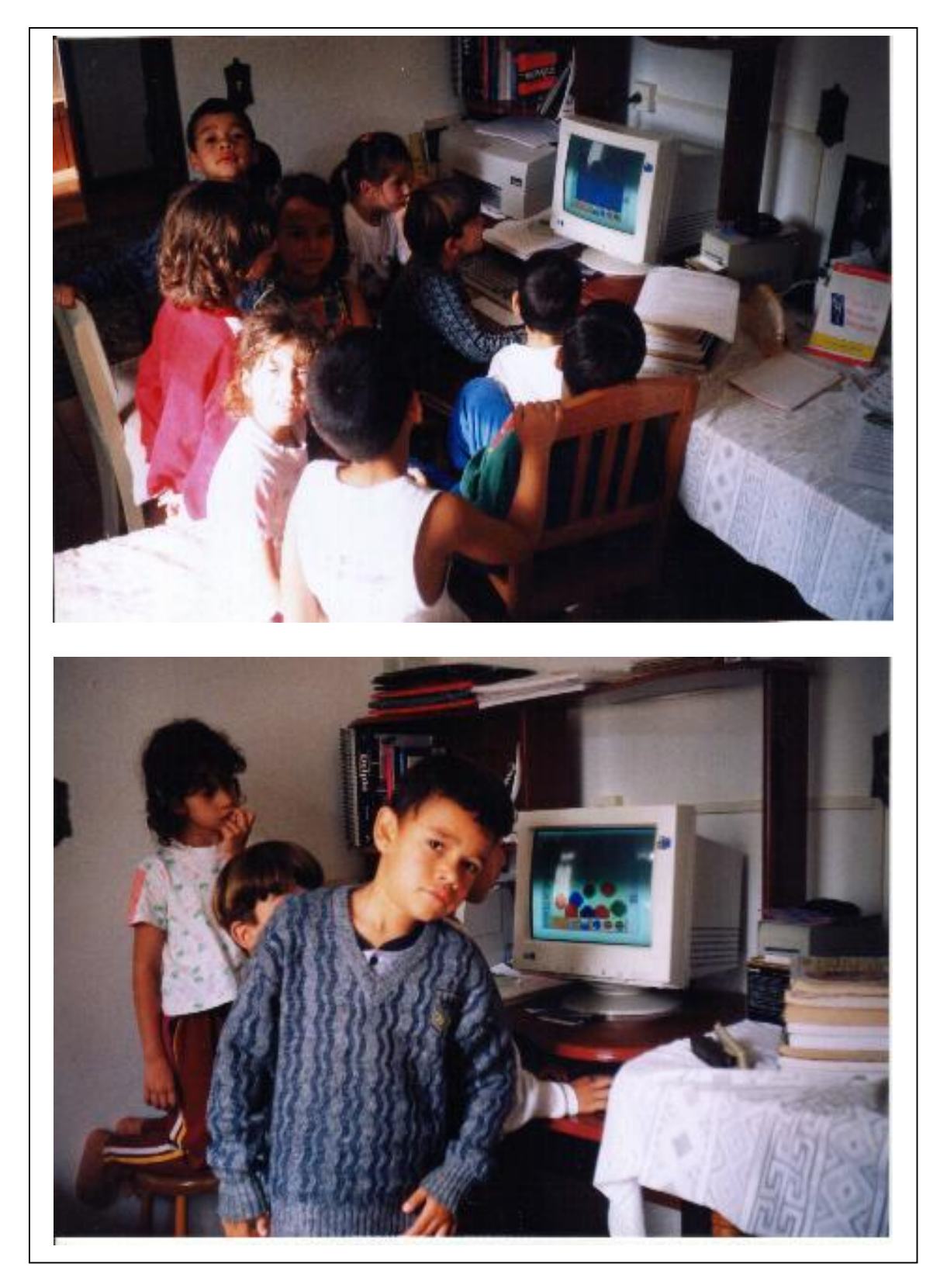

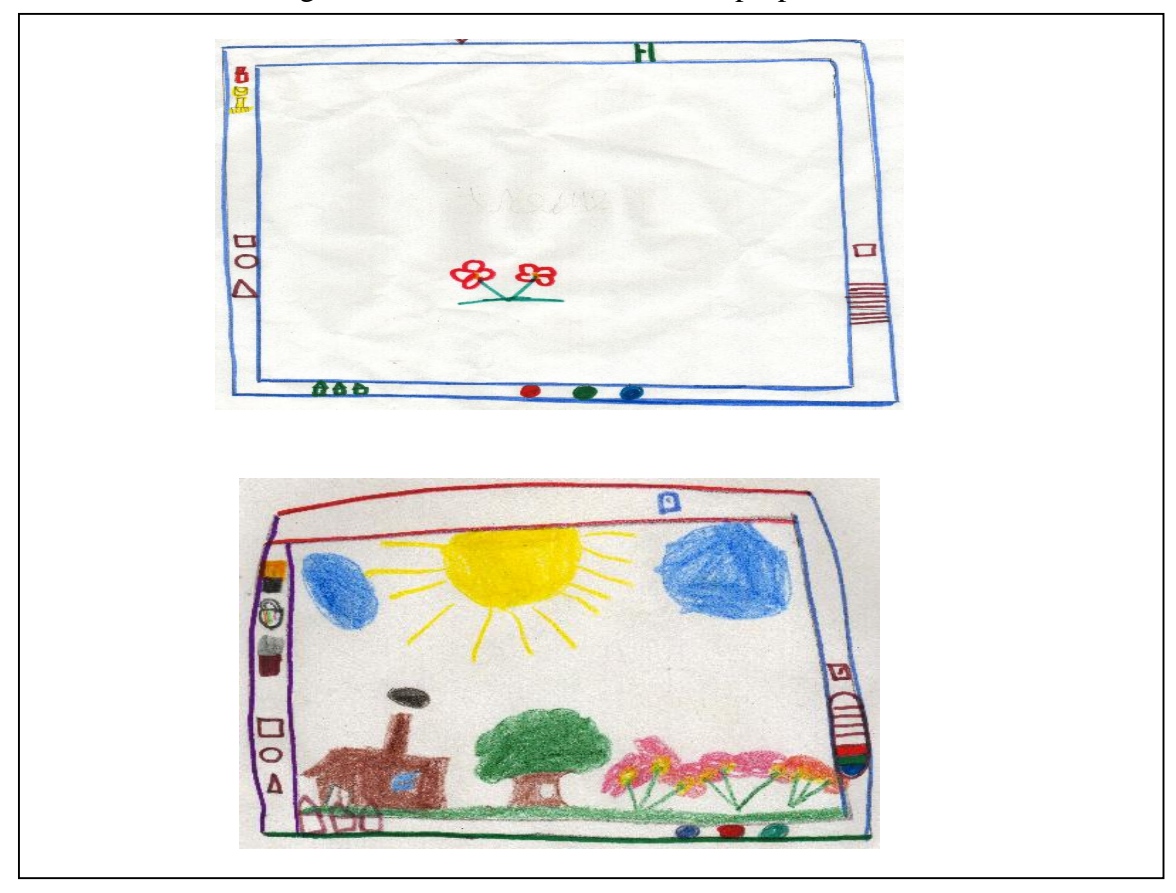

Figura 5 – Alunos analisando a tela proposta

Figura 6 – Desenhos da tela dos alunos

Na quarta e última etapa os alunos realizaram a avaliação da funcionalidade do software. Na avaliação do software, contou-se com a participação de trinta e oito alunos, observando que os mesmos sentiram imensa alegria de criar seus próprios desenhos, e essa motivação levou-os a querer construir sempre mais, dando-lhes liberdade para criar os mais variados desenhos. O desenho e a pintura despertaram nos alunos o gosto pela arte.

O desenho representa muito mais do que um exercício agradável, na fase infantil. Desenhar torna-se experiência de aprendizagem. De acordo com Alves (1982), "o cientista criativo é aquele que brinca com as suas idéias, que brinca com seus instrumentos."

A miscigenação das cores, além de dar a oportunidade de escolha aos alunos, trabalhou também, com a ciência de maneira atrativa. Os desenhos e as pinturas dos alunos registraram seus conceitos, sentimentos, e suas percepções do meio, como também proporcionaram ao professor consciente e sensível, o modo de compreendê-los melhor.

O desenho e a pintura, feitos pelo aluno através do computador, amplia o aspecto emocional e oportuniza o desenvolvimento em muitas áreas vitais como noção: espacial, auditiva, temporal, coordenação motora fina, lateralidade, e outros. Para o aluno pintar é transformar seus pensamentos em formas e cores e colocar em ação seus sentimentos do momento. É um ato criativo que amplia seu relacionamento com o meio, como indivíduo que pode, deve e irá pensar por si mesmo.

Observou-se também que os alunos, mesmo diante de um desafio, não se intimidaram frente ao computador. Esta experiência proporcionou muita liberdade para criar os mais

variados desenhos, além de propiciar muita emoção na miscigenação das cores, como pode ser visto nas Figuras 7 e 8.

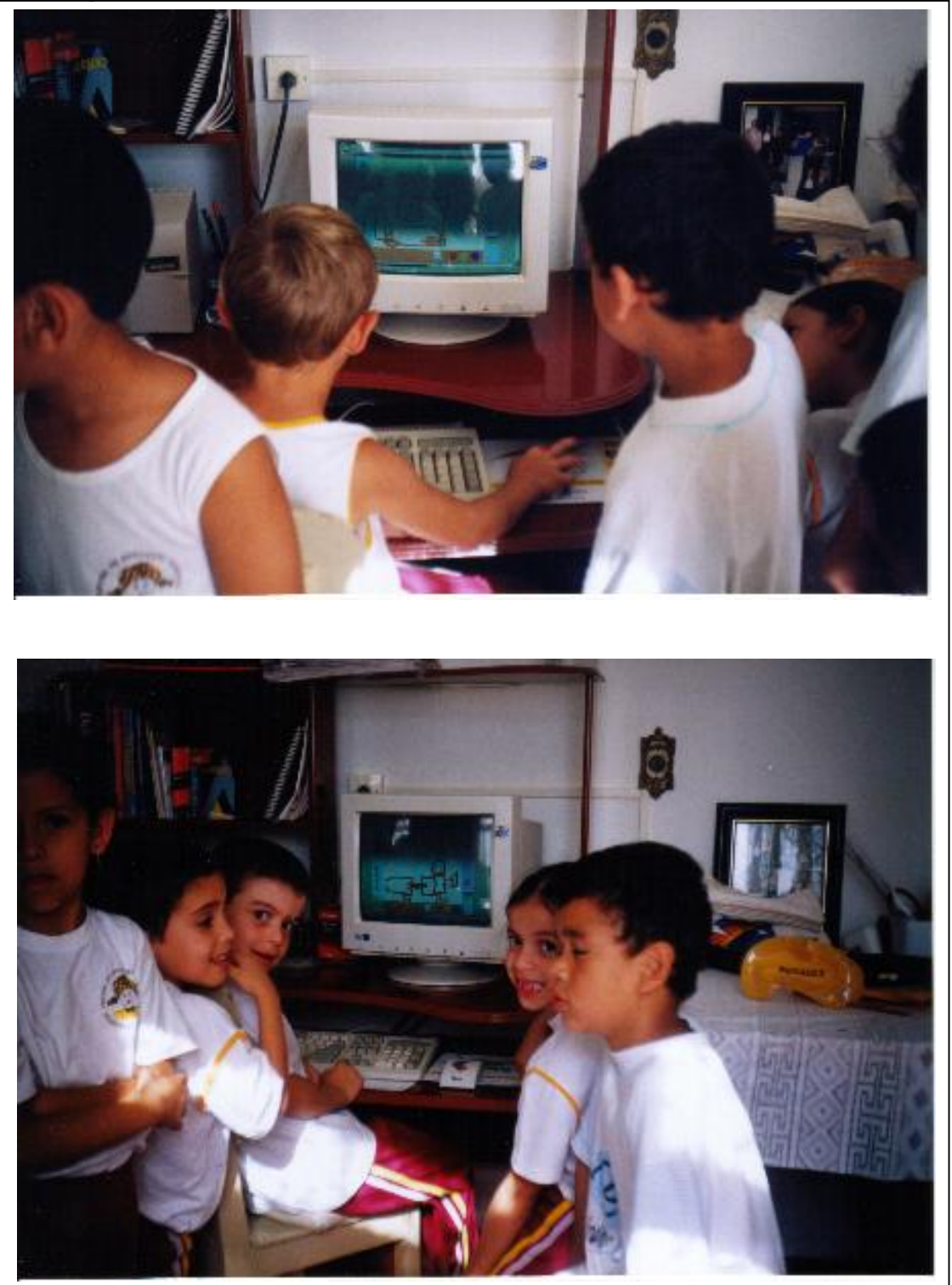

Figura 7 – Avaliação do software pelos alunos

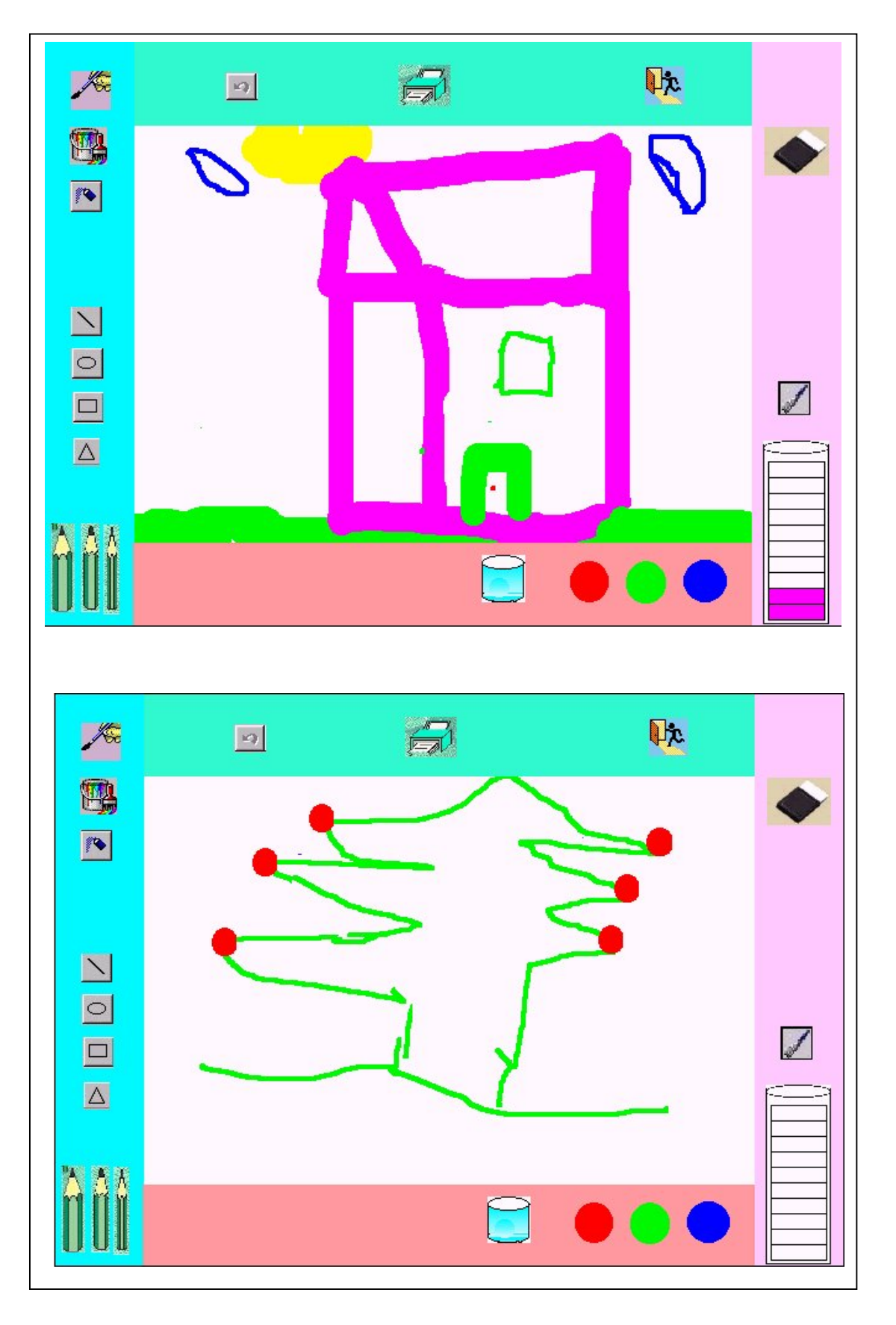

Figura 8 – Desenhos efetuados com o software

#### **4. CONSIDERAÇÕES FINAIS**

Constatou-se neste trabalho que a utilização do computador na pré-escola, como ferramenta de auxílio na aprendizagem infantil, é muito importante para a construção do conhecimento dos alunos. Pode-se ressaltar algumas vantagens como:

- 1. A participação dos alunos na construção do software foi fundamental, pois foi considerado que a criança, ao chegar a escola, traz consigo uma grande bagagem de informações, e que servem como ponto de partida para a construção de novos conhecimentos, oportunizando assim ao aluno e professor fazerem suas intervenções no próprio aprendizado.
- 2. O software propiciou a integração professor-aluno transformando-os em parceiros no processo ensino-aprendizagem.
- 3. O aprendizado da miscigenação das cores primárias, em proporções diferentes, deu-se de uma maneira criativa, prazerosa e desafiadora.
- 4. Desenvolveu o pensamento crítico dos alunos.
- 5. Estimulou a pesquisa e a criatividade nos alunos.
- 6. Os alunos sentiram uma imensa alegria, motivação, emoção, cooperação, interação principalmente por terem sido atores e autores de seu próprio trabalho.

O resultado desta vivência mostra claramente que o computador não é uma ameaça a profissão do professor, mas pode ser um instrumento para enriquecer a sua prática, pedagógica. O professor precisa estar preparado para o uso desta tecnologia, deve estar se atualizando continuadamente acerca dele. Os professores devem ser motivados pelo desejo de crescer, de aprender e também de ensinar. Precisam tomar consciência da necessidade de criar e inovar constantemente.

Conforme Flores (1996, p. 86-89) devemos seguir algumas lições:

- a) Não basta jogar computadores para os alunos ou para os professores. Deve haver um esforço na formação dos professores em utilizar qualitativamente este instrumento.
- b) A tecnologia não aumenta espontaneamente o desempenho dos alunos. Aumenta sim, a necessidade do professor mediar o processo do aprendiz.
- c) Alta tecnologia não significa qualidade, falha-se ao acreditar cegamente em interatividade e multimídia. Ter a rede de pesca não significa ter o peixe.
- d) Nenhum equipamento ou programa substitui um bom projeto educacional.

Portanto, não devemos esperar que o computador traga uma solução mágica e rápida para a educação, mas certamente, ele poderá ser usado pelo professor como um importante instrumento pedagógico, oportunizando que o aluno amplie o seu conhecimento e a sua criatividade, pois afinal criatividade não se ensina, se constrói.

### **5. REFERÊNCIAS BIBLIOGRÁFICAS**

- 1. ALVES, Rubem. Sobre o poder e o saber. O Estado de São Paulo, São Paulo, 17 jan. 1982.
- 2. ALMEIDA, Maria E. B. & PRADO, Maria E. B. B. Um retrato da informática em educação no Brasil. 1999. Endereço Eletrônico: http://www.proinfo.gov.br. Data da consulta: 08/06/2001.
- 3. BEARD, Ruth M. Como a criança pensa. 9. ed.. São Paulo: Ibrasa, 1991.
- 4. FISCHER, Julianne. Sugestões para o desenvolvimento do trabalho pedagógico.
- 5. FLORES, Angelita Marçal. A informática na educação: uma proposta pedagógica. Tubarão, 1996. 86 p. Monografia (Especialização em Informática). Coordenadoria do Curso de Especialização em Informática.
- 6. FONSECA, Lúcio. Tecnologia na Escola. 2001. Endereço Eletrônico: http://www.aescola.com.br/aescola/seções/20tecnologia/2001/04/0002. Data da consulta: 05/06/2001.
- 7. MORAES, Maria Candida. Novas tendências para o uso das tecnologias da informação na educação 1998. Endereço Eletrônico: http://www.edutecnet.com.br/edmcand2.htm. Data da consulta: 31/05/2000.
- 8. OLIVEIRA, V. B. & FISCHER, M. C.. A microinformática como instrumento de construção simbólica. OLIVEIRA, V. B.. Informática em psicopedagogia. São Paulo: Editora SENAC SP, 1996.
- 9. PIAGET, Jean. A Epistemologia Genética. Rio de Janeiro: Vozes, 1972.
- 10. SETTE, S. S. et al. Formação de professores em informática na educação. Endereço Eletrônico: http://www.proinfo.gov.br. Data da consulta: 08/06/2001.
- 11. VYGOTSY, L. et al., Pensamento e Linguagem. São Paulo, Martins Fontes, 1989.